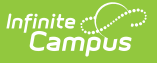

## **Unsubmitted Applications**

Last Modified on 03/11/2024 8:45 am CDT

Online [Registration](http://kb.infinitecampus.com/#online-registration-workflow) Workflow | [Report](http://kb.infinitecampus.com/#report-editor) Editor | Report [Example](http://kb.infinitecampus.com/#report-example)

This documentation applies to both versions of Online Registration.

Tool Search: Unsubmitted Applications

The Unsubmitted Applications report returns a list of individuals who have created online applications but have not submitted them.

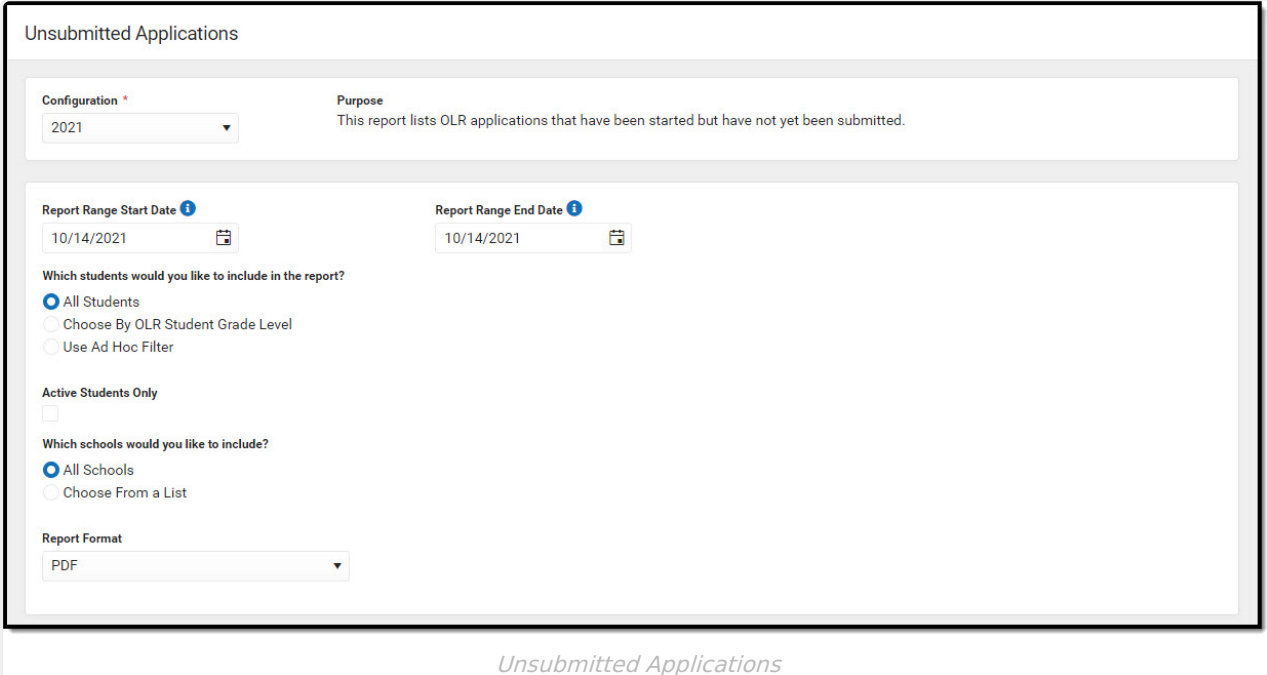

## **Online Registration Workflow**

Click here to expand...

## **Report Editor**

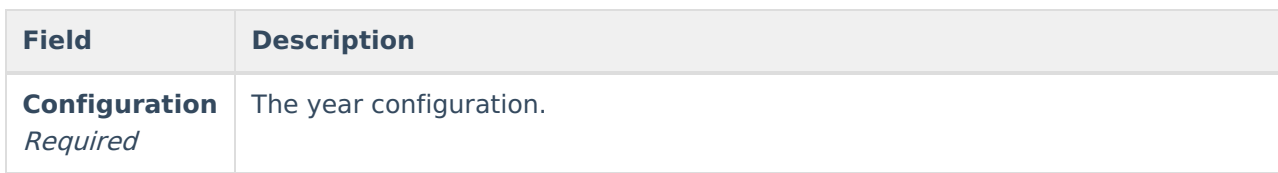

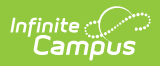

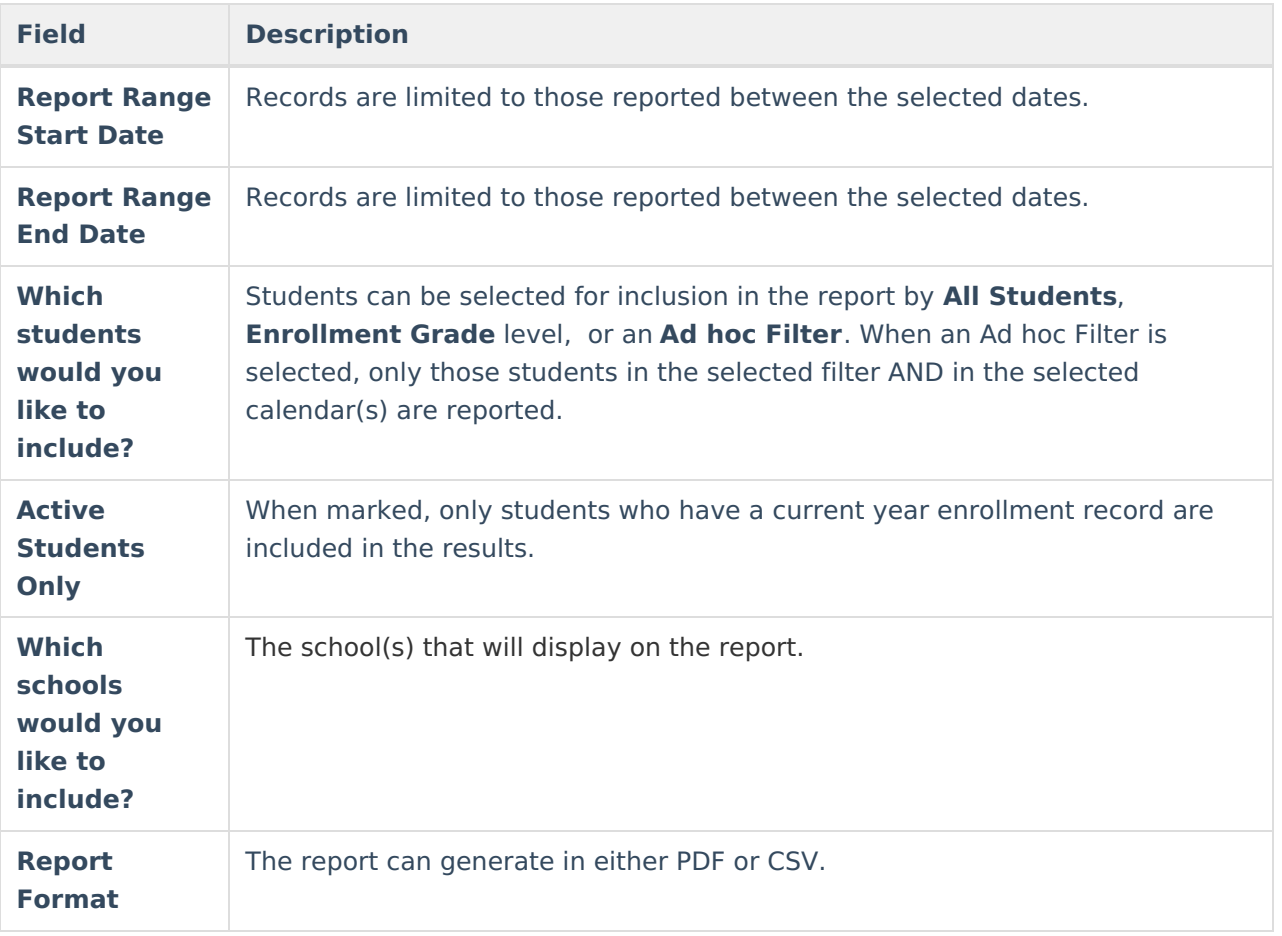

## **Report Example**

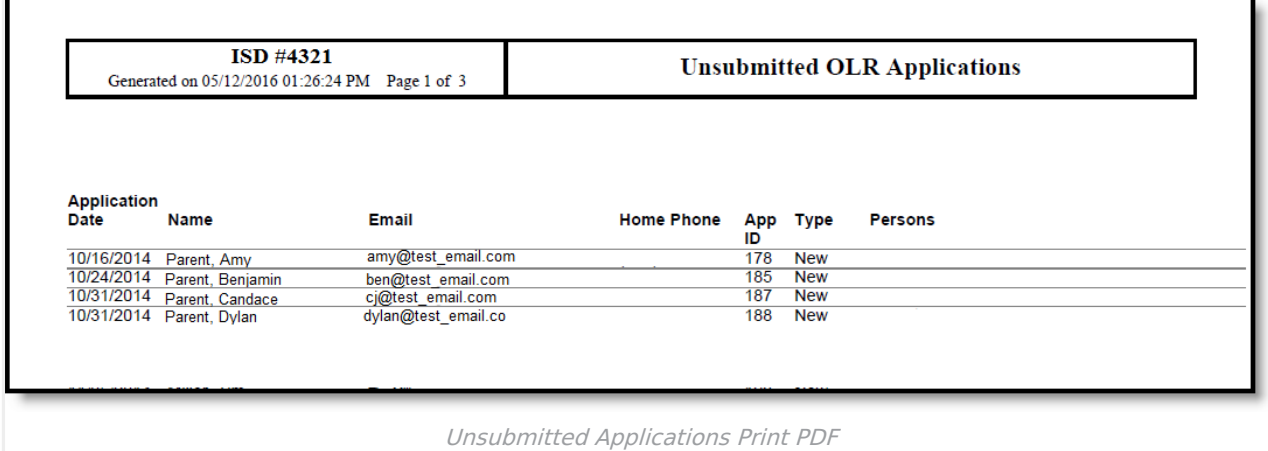

Copyright © 2010-2024 Infinite Campus. All rights reserved.